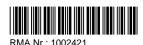

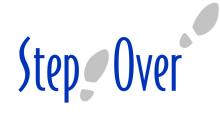

## Return Merchandise Authorisation (RMA)

StepOver GmbH Service Department Otto-Hirsch-Brücken 17 70329 Stuttgart / Germany

| Serial number | Under warranty until | Problems                  |
|---------------|----------------------|---------------------------|
| 170663001     | 23.06.2019           | Upper casing, Stylus/cord |

An invoice must be attached to the following items if they are received within the warranty period. If a copy of the invoice is not attached, you will be charged for the repair or replacement of this product.

| #1(Unkown) | ? Unkown | the device won't start |
|------------|----------|------------------------|
| 123456789  | Unkown   | Lower casing           |

Key:

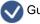

Guarantee available

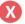

No more guarantee

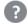

Guarantee status unknown

## Type of repair/Type of process

Payment for repair up to a maximum of 120 € (per pad, plus postage charge)

**Or, otherwise,** X Free and environmentally friendly disposal

## **Procedure and conditions**

- 1. Items sent without this form will be returned without repair and you will be charged for postage and packaging. In the case that the sender address is not included, we will dispose of the device
- 2. Charges for postage within Germany are 10 euros, whilst those within the rest of the EU are 20 euros. (Charges vary in other countries). February 2012. Find updated information about our transportation conditions here www.stepoverinfo.net/TRA (repairs covered under warranty will be returned free of charge)
- 3. Items without postage already paid will not be accepted.
- 4. The sender is resposible for damage caused during transportation. Package items with adequate protection from impact.
- 5. Devices that have been damaged through lack of care (broken glass, liquid damage) will not be covered under warranty. The touch sensors tend to be wearing components, and so are excluded from the warranty. Our warranty conditions apply to all other components: www.stepoverinfo.net/GAR
- 6. The following conditions for repair apply: www.stepoverinfo.net/REP
- 7. For the postage of devices without faults, we charge postage costs as well as 10 euros for tests carried out on the device. For this reason, make sure to consult the user manual or www.stepoverinfo.net/REP

I hereby confirm the contraction of StepOver Gmbh for those services indicated above and I accept the content of the section "procedure and conditions"

|  | Signature: |
|--|------------|
|--|------------|

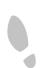